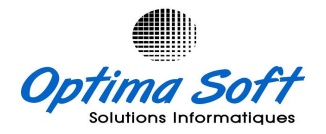

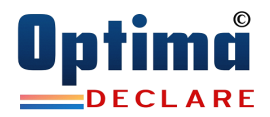

# ANNEXE-010

## DESCRIPTIF DES FONCTIONNALITES DECLARATION EMPLOYEUR **COMPATIBLE C.A.C 2012-2013-2014-2015-2016-2018-2019**

#### 1- Déclarations

- Gestion des Tiers
- Contrôle des Nomenclatures
- Saisie & Génération Annexe I
- Saisie & Génération Annexe II
- Saisie & Génération Annexe III
- Saisie & Génération Annexe IV
- Saisie & Génération Annexe V
- Saisie & Génération Annexe VI
- Importation des RS depuis Paie & Comptabilité Importation Fichiers TXT, EXCEL, CSV
- Divers Editions Détaillés et Récapitulatives

#### 2- Supports

- Génération des Fichiers sur Support
- Génération Récapitulatif sur Support

#### 3- Ventes en Suspension des Taxes

- Saisie des Ventes en Suspension de Taxes
- Génération Fichier Trimestriel sur Support
- Rapport détaillé et Récapitulatif
- Intégration Module Commerciale
- Import Fichier EXCEL, CSV, TXT

#### 4- Bons Commandes Achats en Suspension des Taxes

- Saisie des B.C Achats en Suspension de Taxes
- Génération Fichier Trimestriel sur Support
- Rapport détaillé et Récapitulatif
- Intégration Module Commerciale
- Import Fichier EXCEL, CSV, TXT

#### 5- Gestion des Règlements & R.S

- Saisie des R.S
- Etablissement Certificat de Retenu a la Source
- Impression Ordre de Paiement, Cheque, Effet & Bon de Caisse
- Gestion Echéancier Paiements
- Intégration au système de Déclaration
- Divers Editions et Récapitulatifs

### 6- Paramètres

- Types de Déclarations
- Types de Retenus
- Types des Identifiant Tiers
- Paramètres Société
- Paramètres de Contrôle

#### 7- Administration

- Import & Export des Données
- Gestion des Privilèges & Accès
- Mouchard de Control des Transaction
- Sauvegarde des Données.
- Initialisation Nouveau Exercice
- Ouverture Nouvelle Société

DESCRIPTIF DE L'APPLICATIF DECLARATION DE L'EMPLOYEUR